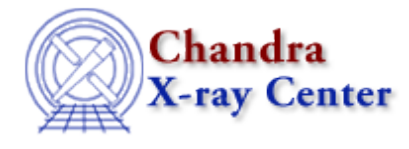

URL[: http://cxc.harvard.edu/ciao3.4/fefplot.html](http://cxc.harvard.edu/ciao3.4/fefplot.html) Last modified: December 2006

*AHELP for CIAO 3.4* **fefplot** Context: sherpa

*Jump to:* [Example](#page-0-0) [Bugs](#page-0-1) [See Also](#page-0-2)

#### **Synopsis**

Plots an instrument response stored in a Fits Embedded Function (FEF) file that is read in via FEFFILE.

# **Syntax**

sherpa> FEFPLOT {<photon\_energy> | <photon\_wavelength>}

```
where {<photon_energy> | <photon_wavelength>} must be in the same units
that are used for photon energies in the FEF file (conventionally, keV
or Angstroms).
```
# <span id="page-0-0"></span>**Example**

Read in part of a FEF file and plot the response as a function of counts−space energy, at photon energy 2.4 keV:

```
sherpa> FEFFILE "data/fef_response.fits[function][ccd_id=0,chipx>=1,chipx<=256,chipy>=1,chipy<=32]"
sherpa> FEFPLOT 2.4
```
The appearance of the plot may be subsequently altered using ChIPS commands such as:

```
sherpa> LIMITS X 0 3
sherpa> REDRAW
```
#### <span id="page-0-1"></span>**Bugs**

See th[e Sherpa bug pages](http://cxc.harvard.edu/sherpa/bugs/) online for an up–to–date listing of known bugs.

### <span id="page-0-2"></span>**See Also**

*sherpa*

close, cplot, getx, gety, image, lplot, open, oplot, ploty, splot

The Chandra X−Ray Center (CXC) is operated for NASA by the Smithsonian Astrophysical Observatory. 60 Garden Street, Cambridge, MA 02138 USA. Smithsonian Institution, Copyright © 1998−2006. All rights reserved.

URL: <http://cxc.harvard.edu/ciao3.4/fefplot.html> Last modified: December 2006